## **ESCOLA UNIVERSITÀRIA D'ENGINYERIA TÈCNICA INDUSTRIAL DE BARCELONA ENGINYER TÈCNIC INDUSTRIAL. Especialitat en E,EI,M,QI**

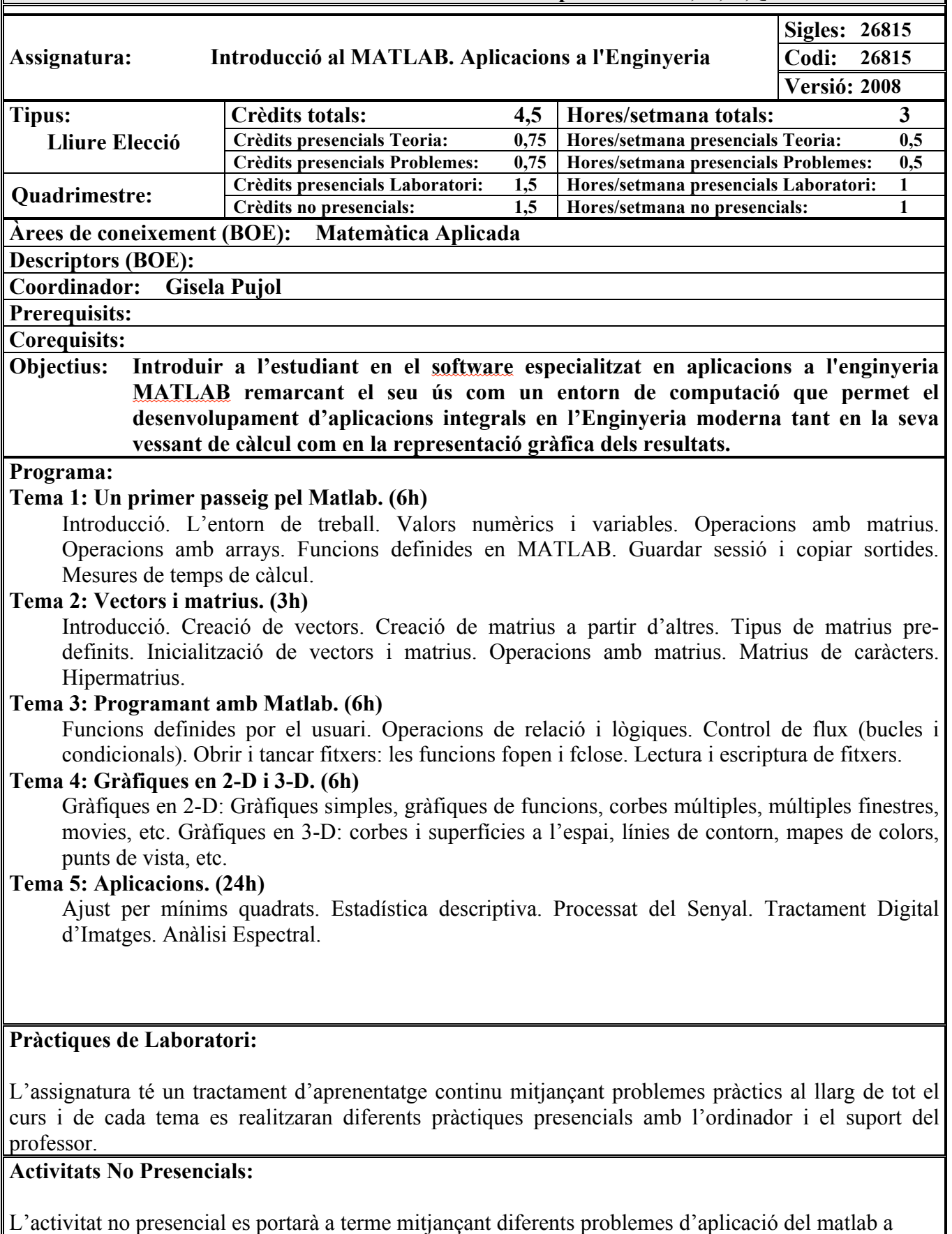

l'enginyeria i un projecte dirigit pel professor, personalitzat per a cada estudiant que recopili el conjunt

de l'assignatura.

1. PÉREZ, CÉSAR; "Matlab y sus aplicaciones en las ciencias y la ingeniería". Ed. Pearson Educación 2. NAKAMURA, SHOICHIRO; "Análisis numérico y Visualización gráfica con Matlab". Ed. Prentice Hall Hispanoamericana SA

3. GIL RODRÍGUEZ, MANUEL, "Introducción rápida a Matlab y Simulink para ciencia e ingeniería". Ed. Diaz de Santos

4. QUARTERONI, ALFIO; SALERI, FAUSTO, "Cálculo científico con Matlab y Octave". Ed. Springer

5. GILAT, AMOS, "Matlab: Una introducción con ejemplos prácticos". Ed. Reverté.

## **Bibliografia Complementària:**

1. ROBERTS, M. J., "Señales y sistemas – Análisis mediante métodos de transformada y Matlab". Ed. Mc Graw Hill

2. BIRAN, ADRIAN; BREINER, MOSHE; "Matlab for engineers". Ed. Addison-WesleyPublishing Company

3. SUÁREZ, Mª DEL CARMEN; VIEITES, ANA Mª., "Cálculo integral y aplicaciones con Matlab" . Ed. Pearson Educación

4. GANDER, WALTER, HREBICEK, JIRI, "Solving Problems in Scientific Computing using Maple and Matlab". Ed. Springer

5. TRAUTH, M., "Matlab recipes for earth sciencies". Ed. Springer

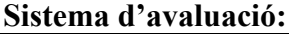

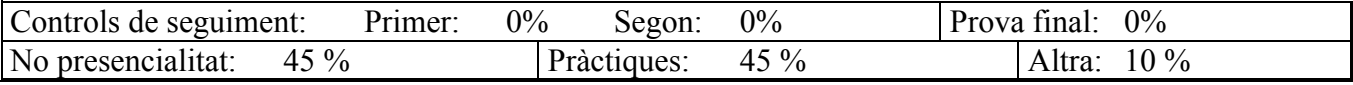